# Problemi deljivosti, dinamičko programiranje – Python 3

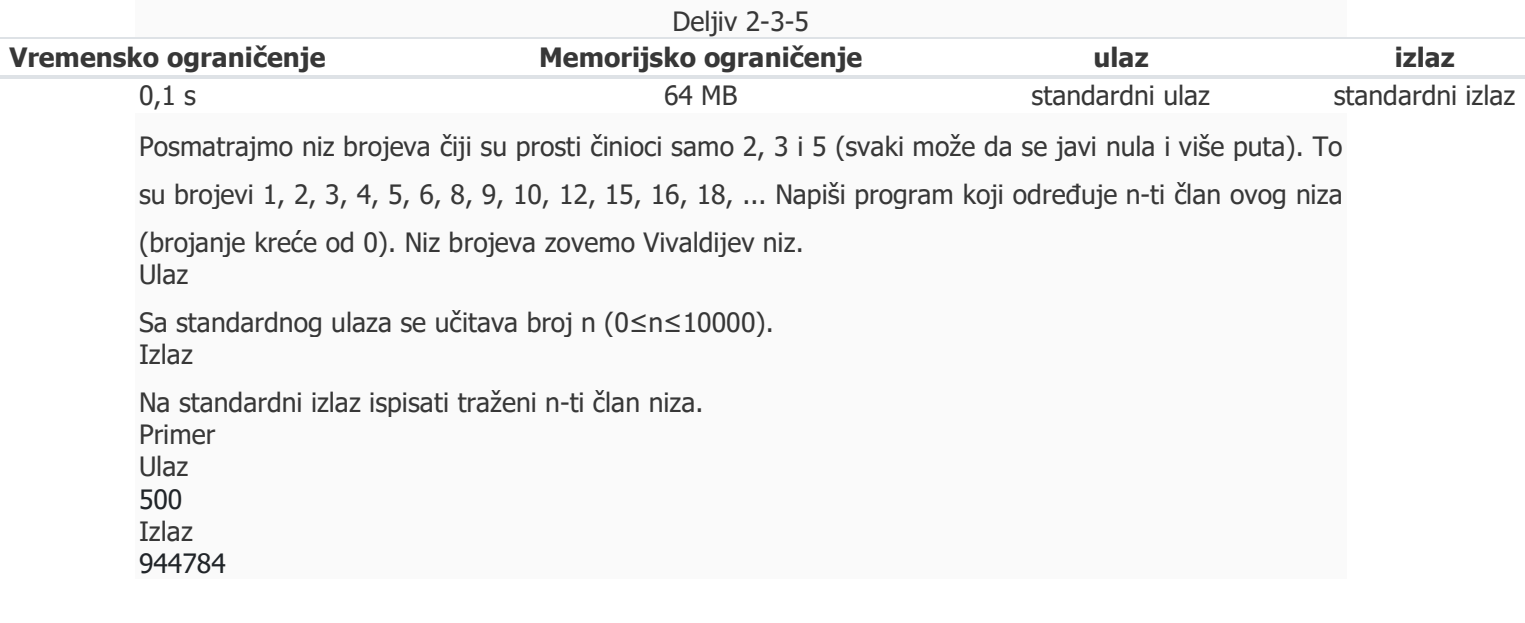

# IDEJA

Trazeni broj se može predstaviti kao  $x = 2^x x^* 3^x y^* 5^z$ z Svaki clan niza se može predstaviti kao proizvod prethodnih clanova niza.

Potreban nam je niz od 10000 brojeva.

Koristićemo klasičnu Python listu zbog uštede vremena, jer moramo da iteriramo kroz nju. U C++ bi koristili deque.

Procena: naša lista sadrži 10000 64-bitnih vredosti.

Ideja algoritma: idemo iterativno po listi. Traženi brojevi se dobijaju množenjem prethodnih članova niza.

Manje efikasno resenje: Imaćemo dva iteratora koji množe prethodne članove niza sa 2 i 3 i uporeduju dve vrednosti koje su sledece po vrednosti. jedan iterator u tom slucaju nastavlja dalje, a drugi ostaje na istom mestu. Problem ostaje sa potpunim stepenima petice.

Efikasnije resenje: Imaćemo dva iteratora koji množe prethodne članove niza sa 2 i 3 i uporeduju dve vrednosti koje su sledece po vrednosti. Jedan iterator u tom slucaju nastavlja dalje, a drugi ostaje na istom mestu. Problem sa potpunim stepenima petice ćemo rešiti tako što cemo u posebnoj vrednosti cuvati sledeci stepen petice. Ako je on manji od obe vrednosti, ubacujemo njega u niz.

Algoritam ce imati složenost O(n) zato što imamo dva jedno-dimenziona iteratora.

```
vivaldi = [1]a = b = c = 0i=0n=int(input()) 
while i<n:
  sledeci = min(2^*vivaldi[a], 3^*vivaldi[b], 5^*vivaldi[c])
   vivaldi.append(sledeci) 
  if sledeci == 2*vivaldi[a]: a += 1if sledeci == 3*vivaldi[b]: b += 1
  if sledeci == 5*vivaldi[c]: c += 1
  i+=1
```
print (vivaldi[n])

# C++ rešenje

```
#include <iostream> 
#include <queue> 
#include <algorithm>
using namespace std; 
int main() { 
  int n; 
  cin >> n; 
  deque<unsigned long long> niz2, niz3, niz5; 
  niz2.push_back(2); niz3.push_back(3); niz5.push_back(5); 
 unsigned long long vivaldi = 1;
 for (int i = 0; i < n; i++) {
  vivaldi = min({niz2.front(), niz3.front(), niz5.front())}; niz2.push_back(2*vivaldi); 
    niz3.push_back(3*vivaldi); 
    niz5.push_back(5*vivaldi); 
   while (niz2.format() == visualdi) niz2.pop_function();
  while (niz3.front() == vivaldi) niz3.pop_front();
  while (niz5.front() == visualdi) niz5.pop_front();
  } 
  cout << vivaldi << endl; 
  return 0; 
}
```
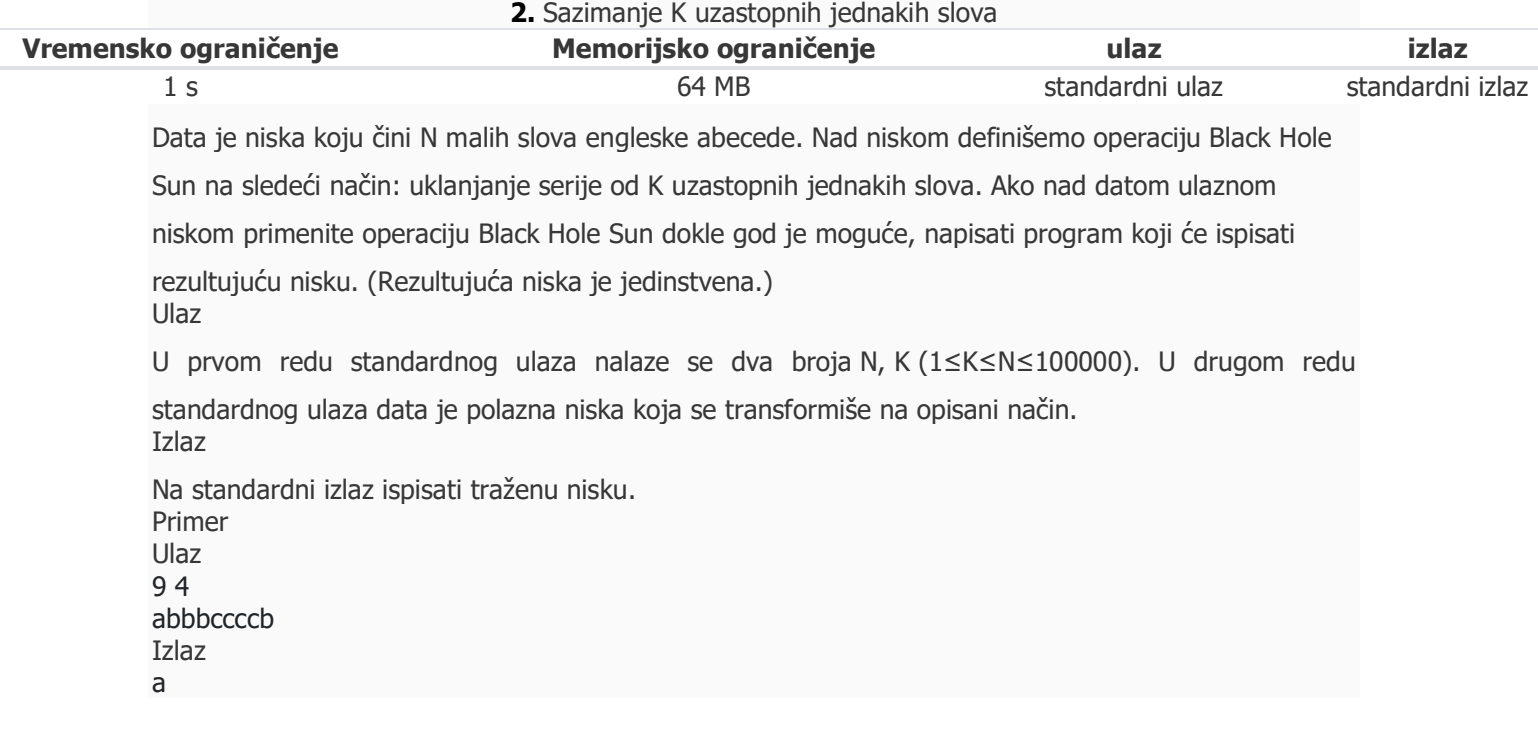

# IDEJA

Употребимо стек који на врху памти текући карактер из улазне ниске и број појава. Када наиђе текући карактер у нисци, пореди се са врхом стека. Ако је врх стека једнак карактеру, увећа се број појава. (и евентуално скине врх стека ако је број појава једнак к). Иначе, се поставља нови карактер на стек. На крају се испише садржај са стека.

#### C++ rešenje

```
#include <algorithm>
#include <iostream> 
#include <deque> 
using namespace std; 
int main() \{ int n, k; 
   string str; 
  \sin >> n >> k >> \text{str};
```
 // Pravimo stack stk kao deque, da na kraju kad stampamo rezultujucu jedinstvenu nisku //ne moramo da obrcemo nisku deque< pair<char, int> > stk;

```
 // jednim prolazom kroz ulaznu nisku vrsimo obradu 
for (int i = 0; i < n; ++i) {
```

```
if (!stk.empty() && stk.back().first == str[i])
  // ako se tekuci element ulazne niske poklapa sa vrhom steka, uvecajmo broj pojava tog karaktera 
        stk.back().second += 1; else // u suprotnom, tekuci karakter ide na vrh steka 
         stk.push_back({str[i], 1}); 
      if (stk.back().second == k) // Ako poslednje malo slovo na steku ima broj pojava jednak sa k,
uklonimo vrh steka 
         stk.pop_back(); 
   } 
   while (!stk.empty()) { // stampamo rezultat 
      cout << string(stk.front().second, stk.front().first); 
      stk.pop_front(); 
   } 
   cout << endl; 
   return 0; 
}
```
## Python resenje 1 (pravimo stack)

#### class Stack:

```
def init (self):
   self.items=[] 
 def isEmpty(self): 
   return self.items==[] 
 def push(self, item): 
  self.items.append(item)
 def pop(self): 
   return self.items.pop() 
 def peek(self): 
   return self.items[len(self.items)-1]
```

```
 def size(self): 
      return len(self.items) 
n,k=input().split(" ") 
n=int(n)k=int(k)s=input() 
stack=Stack() 
for c in s:
   if stack.isEmpty(): 
     stack.push([c,1])
   else:
     if stack.peek([0] == c:
         stack.items[stack.size()-1][1]+=1
      else:
        stack.push([c,1])
  if stack.items[stack.size()-1][1]==k:
      stack.pop() 
s=""
for a in stack.items:
  s+=a[0]*a[1]print(s)
```
# Python resenje 2 (set)

```
import sys 
nums = input()nums = nums.split("")n = int(nums[0])k = int(nums[1])if n < k:
 sys.exit(-1) 
niska = input()skup = set(niska) 
for i in niska: 
  niska = niska.replace(i*k, "")
```

```
print(niska)
```
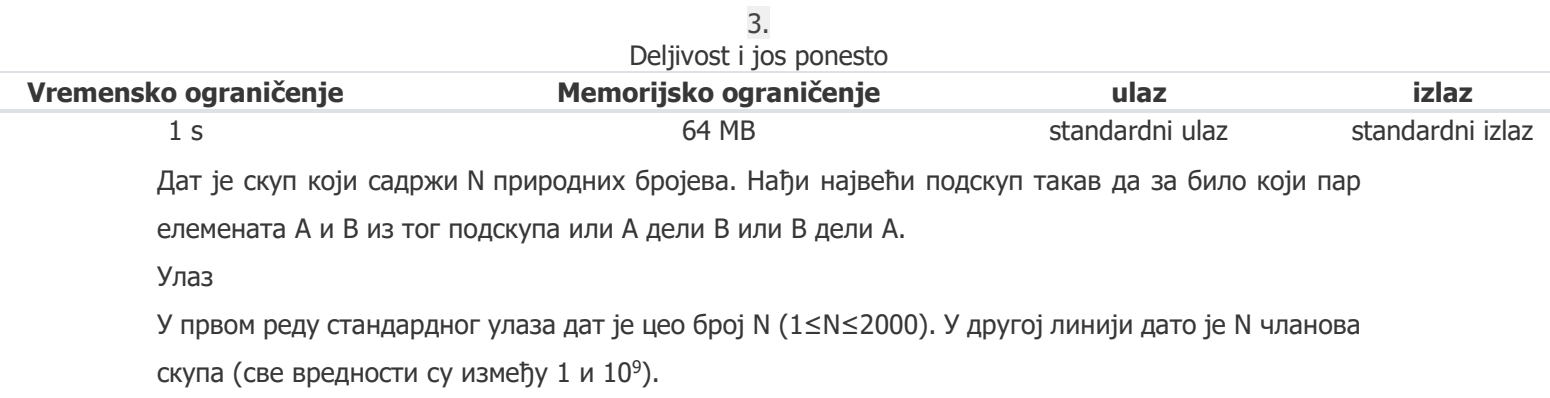

Излаз

На стандарни излаз исписати један цео број који представља број чланова жељеног скупа.

Примери

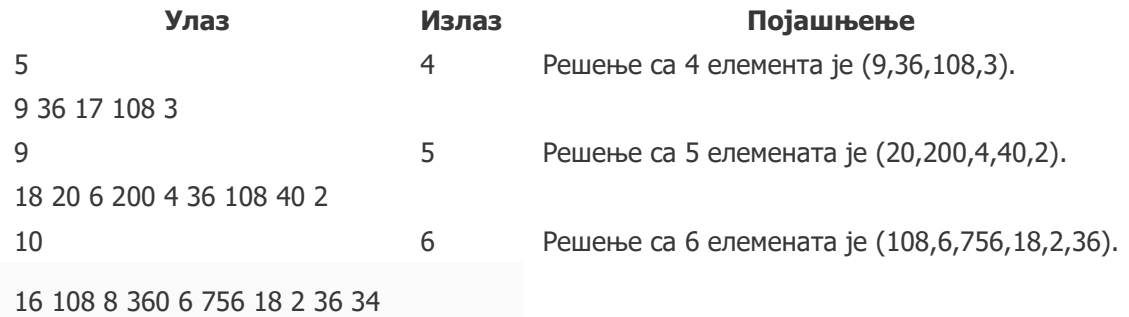

Решење:

Ако број  $\bm{A}$  дели број  $\bm{B}$  и број  $\bm{B}$  дели број  $\bm{C}$ онда број  $\bm{A}$  дели број  $\bm{C}$ . (Докажите за вежбу) Транзитивност нам омогућава да извршимо једноставну проверу да видими да ли је неки подскуп ваљан у смислу ограничења описаног у задатку: сортирамо све бројеве у подскупу и проверимо да ли важи дељивост за узастопне бројеве.

То заправо значи да након сортирања морамо да нађемо најдужи подниз **S** тако да члан **S[i]** дели S[i+1]. Користимо ДП технику да решимо задатак као што смо учили да решавамо сличан проблем налажења дужине највећег заједничког подниза.

## C++ rešenje

```
#include <algorithm>
#include <iostream> 
#include <vector> 
using namespace std; 
int main() \{int n; cin >> n;
  vector<int> skup(n), resenje(n, 0);
  for (int i = 0; i < n; i += 1) {
     \sin \gt\gt skup[i];
   } 
    sort(skup.begin(), skup.end()); 
  for (int i = 0; i < n; i += 1) {
      int najbolje_resenje = 0; 
     for (int j = 0; j < i; j += 1) {
        if (skup[i] % skup[j] == 0 and najbolje_resenje < resenje[j]) {
            najbolje_resenje = resenje[j]; 
         } 
      } 
     resenje[i] = najbolje_resenje + 1;
   } 
   cout << *max_element(resenje.begin(), resenje.end()); 
   return 0; 
}
```
# Python rešenje

 $n = int(input())$ 

skup = list(reversed(sorted([int(x) for x in input().split()])))

```
dp = [0 for i in range(n)]
for i in range(n):
   for j in range(i): 
     if skup[j] % skup[i] == 0 and dp[j] > dp[i]:
        dp[i] = dp[j]dp[i] += 1print(max(dp))
```